## **Set Printer MOVEPAGES**

## **Description**

The MOVEPAGES message is used to move a page or range of pages to the front of a report.

## **Parameters**

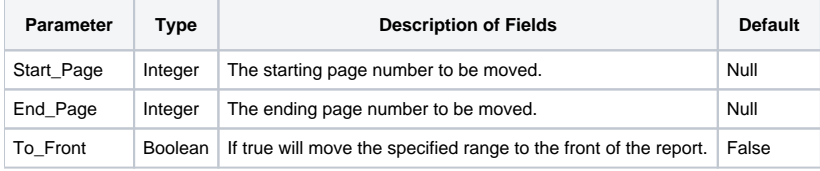

When moving a single page, the Start\_Page and End\_Page parameters should contain the same value.Λ

## Example

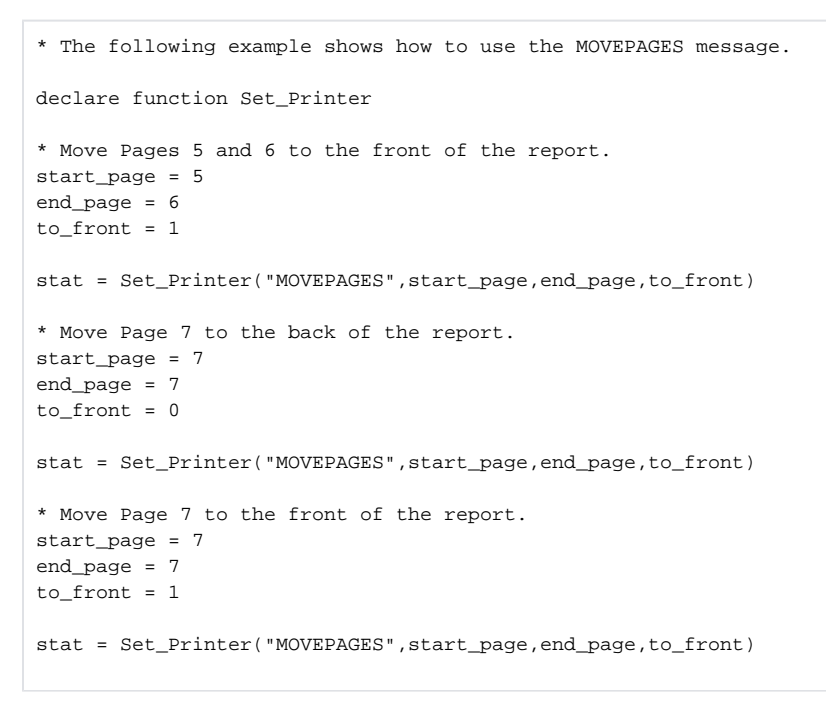